# **ALLER - Feature - Fonctionnalité #4995**

### **Pouvoir choisir la taille de la police dans Paragraphes Mélangés**

23/09/2017 10:31 - Philippe Cadaugade

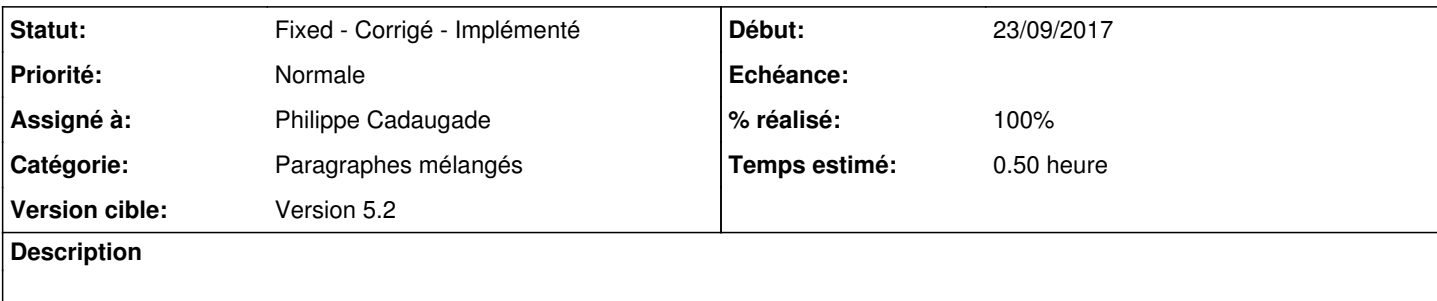

#### **Historique**

#### **#1 - 23/09/2017 11:46 - Philippe Cadaugade**

- *Statut changé de New Nouveau à Assigned En cours*
- *Version cible mis à Version 5.2*
- *% réalisé changé de 0 à 90*

Reste à vérifier si le push a marché...

## **#2 - 23/09/2017 12:59 - Philippe Cadaugade**

- *Statut changé de Assigned En cours à Fixed Corrigé Implémenté*
- *% réalisé changé de 90 à 100*

Plus qu'à tester...